Interconectarea unei rețele ISDN cu o rețea TCP/IP prin intermediul serviciului AODI impune dubla identificare a fiecărui echipament (ruter al utilizatorului sau al ISP), atât ca adresă IP, cât și din punct de vedere la retelei ISDN, printr-un număr ISDN alocat ISP respectiv un identificator de utilizator (TEI).

## VII.4 X.25

X.25 este un standard propus inițial de CCITT, în 1976, pentru comunicația dintre un DTE (Data Terminal Equipment) și un DCE (Data Circuit-terminating Equipment) în rețele publice cu comutare de pachete (PPSN - Public Packet Switched Network) și completat ulterior prin recomandări ale CCITT (X.21, X.121), ISO (ISO 8208) și DDN (Defence Data *Network*) pentru realizarea de conexiuni virtuale multiple pe un singur canal fizic, pentru comunicația între mai multe DTE-uri, cu scopul creșterii eficienței de utilizare a unei legături fizice existente într-o rețea.

Comunicația dintre un DTE și DCE-ul asociat se face pe nivelul legăturii de date (link  $layer$ ), pe care se menține o singură legătură permanentă din rețeaua  $X.25$ .

Conexiunile multiple, realizate în perechi de DTE-uri, se fac pe nivelele superioare, cu transfer de pachete (*packet layer*).

Se pot conecta la rețeaua X.25 cu comutare de pachete (XPSN - X.25 Packet Switched Network) ca DTE-uri, fie calculatoare individuale, fie echipamente de comunicație cu transfer de pachete PAD (Packet Assembly/Disassembly), de exemplu, servere de terminale sau rutere, care dispun de mai multe porturi sincrone la care se conectează terminalele de date și un port sincron pentru realizarea legăturii cu rețeaua X.25 (Fig.VII.12).

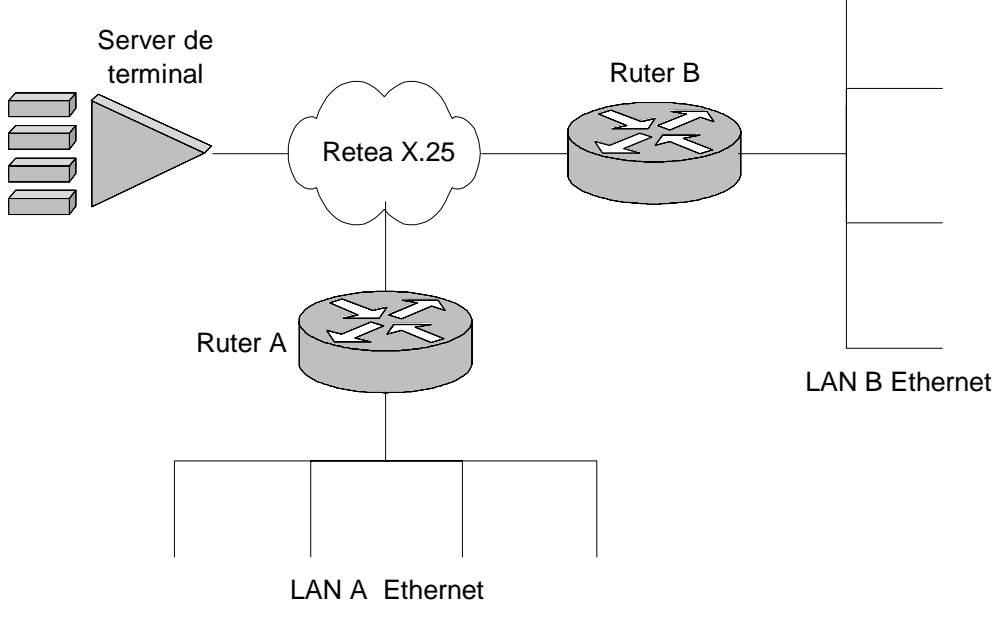

Fig. VII.12 Exemplu de interconectare a unor echipamente prin intermediul unei rețele X.25

Utilizatorii terminalelor de date pot apela alte DTE-uri aflate la distanță prin intermediul unui PAD.

Totodată pe orice calculator se poate instala un modul software care să realizeze funcțiile specifice de PAD, acționând ca un PAD virtual, cu ajutorul căruia utilizatorii acelui calculator pot apela DTE-uri aflate la distanță prin intermediul unei rețele cu comutație de pachete X.25.

O rețea X.25 poate fi configurată să transporte trafic IP ( $IP$  over  $X.25$ ) pentru realizarea unui WAN cu rutare TCP/IP.

Un ruter conectat la o rețea X.25 poate lucra fie ca DTE (X25T), fie ca DCE (X25C), fiind necesară pentru aceasta configurarea porturilor sale sincrone ca interfețe X.25 DTE sau X.25 DCE.

In rețeaua X.25 se utilizează două tipuri de circuite virtuale:

• permanente (PVC - Permanent Virtual Circuit) - care trebuie configurate în DTE anterior transmisiei datelor prin rețeaua X.25 și nu necesită proceduri ulterioare de conectare sau de deconectare;

• comutate (SVC - Switched Virtual Circuit) - create pentru fiecare apel virtual transmis în reteaua X.25.

Un ruter configurat ca DCE în rețeaua X.25 utilizează numai circuite virtuale comutate (SVC).

Pe o singură legătură fizică de date, se pot crea mai multe circuite virtuale, identificate printr-un număr al canalului logic (LCN - Logical Channel Number). Pe o interfață X.25 se pot defini maximum 4095 de circuite virtuale (PVC sau SVC), deci se pot deschide simultan pe acea legătură de date până la 4095 de sesiuni.

Transmisia datelor printr-un circuit virtual permanent (PVC) se realizează fără întârzieri, asemănător transmisiei pe conexiuni dedicate de tip punct-la-punct.

Pentru utilizarea unui circuit virtual comutat (SVC), DTE transmite pe interfața X.25 o datagramă de tip 'cerere de apel', conținând adresa sa și cea de destinație exprimate în rețeaua X.25. Dacă DTE-ul apelat acceptă cererea, atunci se alocă un SVC și se transmit datele.

Sintaxa adresei pentru un DTE prezentată în recomandarea X.25 poate fi utilizată în orice rețea X.25 privată. Pentru rețele X.25 publice adresarea se face conform recomandării  $X.121.$ 

Adresa unui DTE dintr-o rețea X.25 constă în una până la 15 cifre din sistemul zecimal. Se pot specifica și intervale de adrese, prin înlocuirea uneia sau a mai multor cifre cu litera X.

De exemplu, un nod din rețeaua X.25 poate fi configurat să răspundă la apelul oricărui DTE care are adresa de forma 1234X. În intervalul specificat, sunt incluse zece adrese, de la 12340 la 12349.

#### VII.4.1 LAPB

Protocolul LAPB (Link Access Protocedure Balanced), inclus în recomandarea X.25, se aplică pe nivelul legăturii de date folosind modul echilibrat de transmisie (balanced mode) specificat de protocolul HDLC.

Pentru ca un DTE sau un DCE să poată comunica prin intermediul unui port sincron, este necesară crearea la nivelul acestuia a unei interfete logice LAPB, care să aplice procedurile specifice nivelului de legătură: control a fluxului și a erorilor de transmisie, de încapsulare a datelor în cadre fără numere de identificare etc.

Dimensiunea pachetelor care pot fi transmise printr-o interfață LAPB variază (de la 128 la 1024 de octeți).

În rețeaua X.25, pachetele sunt transmise între două DTE-uri printr-o conexiune TCP, cu diferite dimensiuni lae ferestrei de transmisie, cu confirmări de recepție corectă (ACK - Acknoledge) si posibilitatea de retransmisie a cadrelor în cazul aparitiei unor erori.

Interfața LAPB se creează și se configurează la nivelul unui port sincron al echipamentului (SYN). Această interfață devine activă abia după configurarea la nivelul ei a unei interfețe X.25 de tip DTE sau DCE, urmată de stabilirea adreselor DTE-lor în rețeaua X.25 și eventual configurarea unor circuite virtuale permanente (PVC).

Dacă prin intermediul rețelei X.25 se interconectează mai multe rutere, configurate ca DCE-uri, atunci este necesară definirea rutelor de transmisie în rețea și asocierea adreselor din rețeaua X.25 cu adrese de nivel-rețea (de exemplu, IP).

De exemplu, se utilizează ca adresă IP a unui DTE apelat în reteaua X.25, având o anumită adresă de tip X.25, adresa IP a ruterului la care este conectat acesta.

Există căte un tabel de rutare X.25 la nivelul fiecărui ruter din retea, tabel care se aplică pe toate interfețele X.25 DCE ale acestuia.

Pentru transmisia prin rețeaua X.25 a informațiilor de rutare și a altor protocoale, ruterele se configurează ca DTE-uri, comunicația realizându-se fie prin PVC, fie prin SVC.

# VII.4.2 ÎNCAPSULAREA DATELOR îN RETEAUA X.25

Pentru transportul prin intermediul unei retele X.25 a pachetelor create cu diferite protocoale de rețea (IP, IPX etc), se utilizează schema de încapsulare MIOX (Multiprotocol Interconnect On X.25) descrisă de RFC 1356.

Când o datagramă este plasată pe o interfață X.25 pentru efectuarea unui apel în rețea, se deschide la cerere un circuit virtual.

Primul octet al pachetului transmis ca cerere de apel este utilizat pentru identificarea protocolului folosit pentru încapsularea datelor transmise prin acel circuit virtual (NLPID -

Network Layer Protocol Identifier) (Tabel VII.6).

#### Tabel VII.6

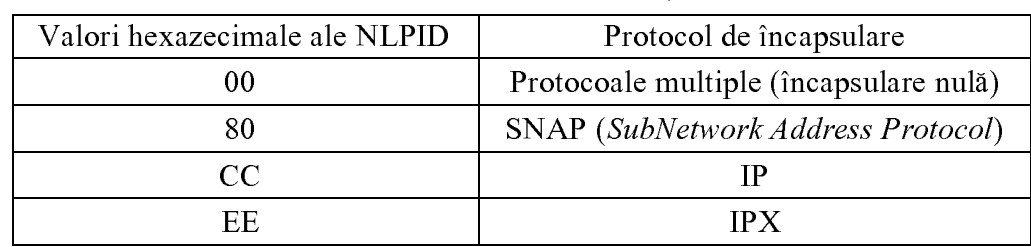

Valori ale NLPID folosite în retele X.25

**Încapsularea nulă** (Null Encapsulation) se utilizează pentru multiplexarea pachetelor provenite de la mai multe protocoale de nivel retea, pentru transmisie cu un singur circuit virtual. În acest caz, primul octet al câmpului de date din pachetul X.25 conține NLPID urmat de unitatea de date (PDU - Protocol Data Unit) încapsulată conform protocolului specificat.

Dacă NLPID nu este nul, atunci pentru transmisiaîn rețeaua X.25 a mai multor protocoale de rețea se stabilesc circuite virtuale multiple, câte unul pentru fiecare protocol. Câmpul de date din pachetul transmis va conține numai unitatea de date încapsulată conform unui anumit protocol.

Observație: Dacă două rutere comunică printr-un circuit X.25 MIOX cu interfețe X.25 DTE la ambele capete, atunci trebuie definit același mod de încapsulare a datelor pe ambele rutere.

## VII.5 TDM

Mecanismul de multiplexare în timp (TDM - Time Division Multiplexing) permite divizarea canalului de comunicații în mai multe intervale de timp (time slot) separate, care pot fi alocate mai multor utilizatori.

Acest mecanism se aplică pe interfețele ISDN de tip BRI sau PRI ale echipamentelor de comunicație din rețea.

În WAN, se utilizează diferite moduri de transmisie TDM:

- $\bullet$  E1 TDM - oferă pe o interfață PRI o legătură statică de tip PPP (Point-to-Point Protocol) de 2,048 Mbps, divizată în 32 de canale de 64 kbps fiecare.
- $\blacktriangleright$  T1 TDM - pe o interfață PRI se realizează o legătură statică PPP de 1,544 Mbps, cu 24 de canale de capacitate 64 kbps și un canal de 8 kbps rezervat pentru operații de sincronizare și întreținere a legăturii.
- $\bullet$  BRI TDM - pe o interfață BRI se configurează static două canale de 64 kbps (B1, B2) și un canal de 16 kbps pentru informații de control.

Canalele E1/T1 TDM au fost inițial definite în sistemele telefonice digitale, pentru transmisia vocii digitizate prin metoda PCM (Pulse Coded Modulation) și mai precis a trunchiurilor de convorbire. Întrucât semnalul binar generat de o sursă este transparent în ceea ce priveste natura informației transmise, metoda TDM s-a introdus și în rețelele WAN pentru transmisii de date.

Spre deosebire de ISDN care realizează o alocare dinamică a canalelor de comunicații, metoda TDM se aplică prin configurarea statică a echipamentelor de comunicații (bridge, ruter etc).

Conexiunile E1/T1 TDM admit alocarea pentru comunicația dintre două echipamente de retea a mai multor intervale de timp (sloturi) care alcătuiesc un grup TDM, cu o lătime de bandă de ordinul  $N*64$  kbps (N - numărul căilor primare care alcătuiesc grupul).

În figura VII.13, este exemplificată o schemă logică de conexiuni TDM între mai multe rutere dintr-un WAN. Conform figurii, ruterul A alocă 8 sloturi pentru comunicația cu ruterul B, 4 sloturi pentru legătura cu ruterul C și 2 sloturi pentru conexiunea cu ruterul D. Similar se pot deduce căile alocate celorlalte conexiuni din rețeaua TDM.

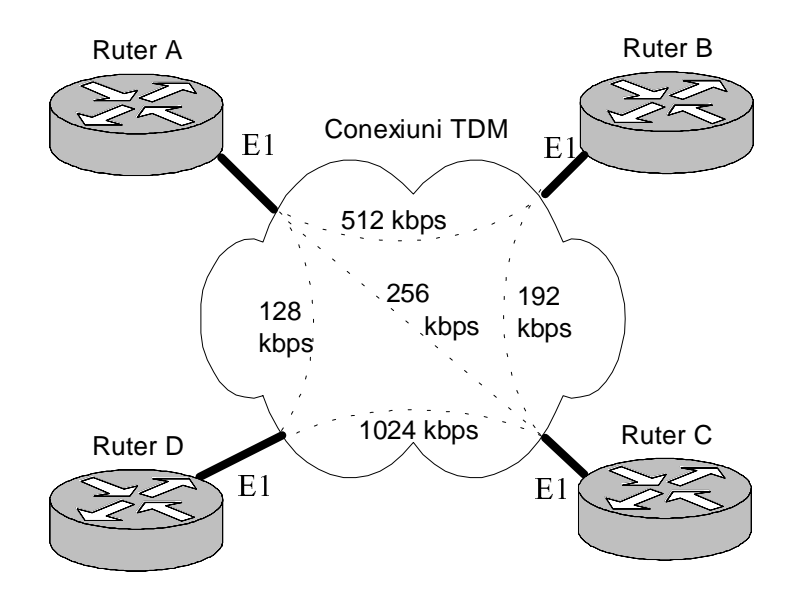

Fig. VII.13 Conexiuni TDM în WAN prin interfețe E1 TDM

Un grup TDM este echivalent cu o singură interfață fizică sincronă. Transmisia unui grup TDM se realizează pe o singură cale din WAN, printr-o singură conexiune HDLC, fără diferențiere ca în cazul ISDN când se atribuie câte o cale de transmisie fiecărui slot dintr-un grup E1/T, pe care se transmite câte un cadru HDLC. Acest fapt permite reducerea întărzierilor de transmisie diferențiale și a încărcării rețelei cu antete de cadru prin transmisie TDM, comparativ cu rețelele ISDN.

### Observații

1. Întrucât din grupul E1, slotul 0 este rezervat pentru transmisia informațiilor de încapsulare a datelor (framing), o conexiune E1 TDM structurată utilizează numai 31 de căi primare, deci o bandă de 1984 kbps spre deosebire de un canal E1 ISDN structurat care oferă

numai 30 de canale pentru transferul datelor. Pe un canal E1 TDM nestructurat (fără divizarea fluxurilor) se transmit date în toată banda de 2,048 Mbps.

2. Pentru transmisia pe o interfață PRI ISDN în mod T1, slotul 24 este rezervat pentru semnalizări, ceea ce face ca doar 23 de sloturi să fie alocate comunicației de date. Dacă aceeași interfață este configurată ca T1 TDM, toate cele 24 de căi primare sunt utilizate pentru transferul datelor. Nu se efectuează transmisii T1 TDM în mod nestructurat.

3. O interfață PRI ISDN poate fi utilizată pentru transmisii simultane în rețele de tip ISDN și TDM, prin repartiția convenabilă a sloturilor.

4. Mecanismul TDM se poate aplica numai la un capăt al conexiunilor TDM, de exemplu pe o interfață E1, la celelalte capete fiind utilizate porturi sincrone simple, fără divizare în timp a canalului de transmisie  $(X.21, V.35$  etc) (Fig. VII.14).

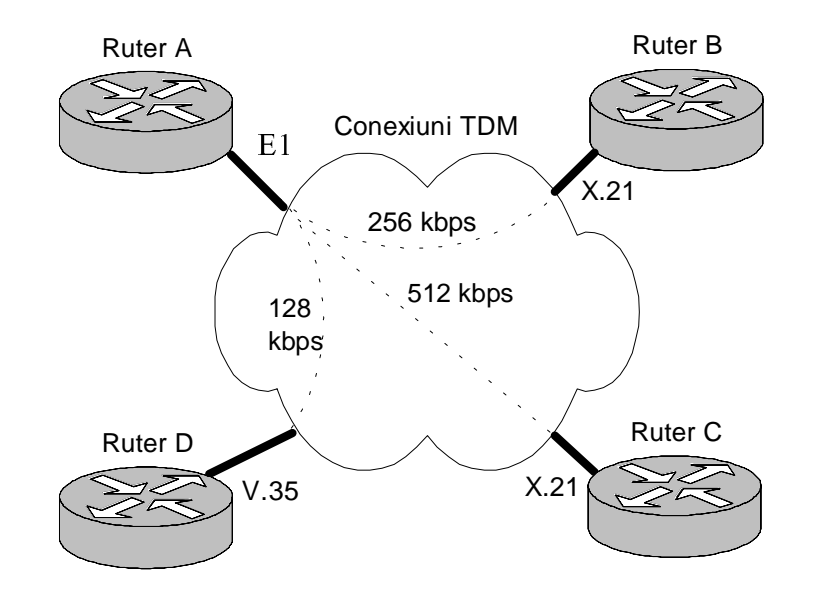

Fig. VII.14 Interconexiuni TDM în WAN cu diverse interfete sincrone

Configurarea procedeului TDM pe un ruter impune:

- configurarea portului PRI pentru funcționare în regim TDM (de exemplu, E1);
- $\bullet$  definirea grupurilor TDM;

• crearea unei interfețe PPP pentru fiecare grup TDM, prin intermediul căreia protocoalele de pe nivelele superioare comunică în WAN folosind mecanismul TDM.